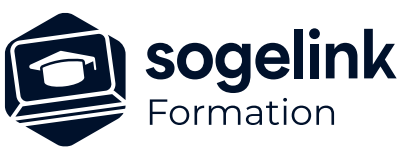

# **LAND2MAP : Complément paramétrage graphique avancé**

# PROGRAMME DE FORMATION -

**Les objectifs du stage**

✓ Créer un thème répondant à un cahier des charges spécifique

- ✓ Principe du module paramétrage
	- o Présentation du module et de ses possibilités
	- o Principe des thèmes
	- o Architecture des thèmes
- ✓ Création & personnalisation de thème spécifique
	- o Création d'un thème Client vide à partir de fichiers gabarits Autocad
	- o Création d'un thème Client à partir d'un modèle
	- o Intégration de blocs à partir de gabarits Autocad
	- o Intégration de styles de traits à partir de gabarits Autocad
	- o Paramétrage d'objets symboles
	- o Paramétrage d'objets linéaires
	- o Paramétrage d'objets textes
	- o Création de palettes
	- o Ajouts d'objets sur les palettes
- ✓ Réalisation d'un exercice de paramétrage
- ✓ Paramétrage complémentaire
	- o Création d'objets particuliers (Bâtiments, Talus, ...)
	- o Création de groupes de linéaires parallèles
	- o Réglages options avancées d'objets
- ✓ Bilan

*L2M09*

# **PUBLIC VISÉ**

Utilisateurs du logiciel LAND2MAP

**PRÉREQUIS** Nécessite les connaissances LAND2MAP

# **MODALITÉS TECHNIQUES**

Chaque participant doit avoir un ordinateur comprenant la licence LAND2MAP à jour.

À distance: Chaque participant doit avoir un ordinateur comprenant la licence LAND2MAP à jour, une connexion Internet, camera (recommandé) et micro

# **MODALITÉS PÉDAGOGIQUES**

Formation en français Exposé avec support, démonstrations et exercices, échanges d'expériences, questions/réponses

À distance : classe virtuelle avec partage d'écran

#### **PROFIL DE L'INTERVENANT**

Formateurs(trices) experts(es) sur les logiciels SOGELINK ENGINEERING

# **NATURE DES TRAVAUX DEMANDÉS**

Manipulation du logiciel et réalisation de cas pratiques

#### **MODALITÉS D'ACCÈS ET DE SUIVI**

Convention de formation (tarif, lieu, horaires) Feuille d'émargement par demi-journée Attestation de fin de formation et/ou certificat de réalisation

 Accessibilité aux personnes en situation de handicap, nous consulter : **handicapengineering@sogelink.com**

# **DÉLAIS D'ACCÈS**

Sous 45 jours minimum

#### **ÉVALUATION & VALIDATION**

Evaluation des acquis par la réalisation d'exercices pratiques ou QCM

#### **DURÉE & MODALITÉS D'INTERVENTION**

2 jours soit 14 heures INTRA en présentiel ou à distance 4 participants maximum conseillé

#### **SOGELINK ENGINEERING**